## 日照职业技术学院 课程思政教学案例

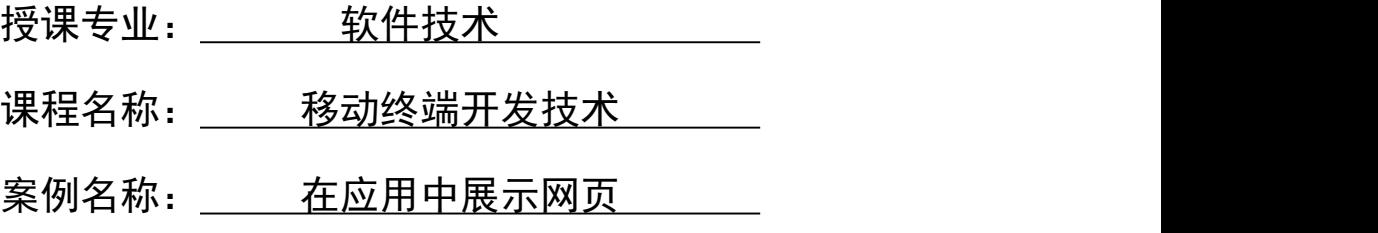

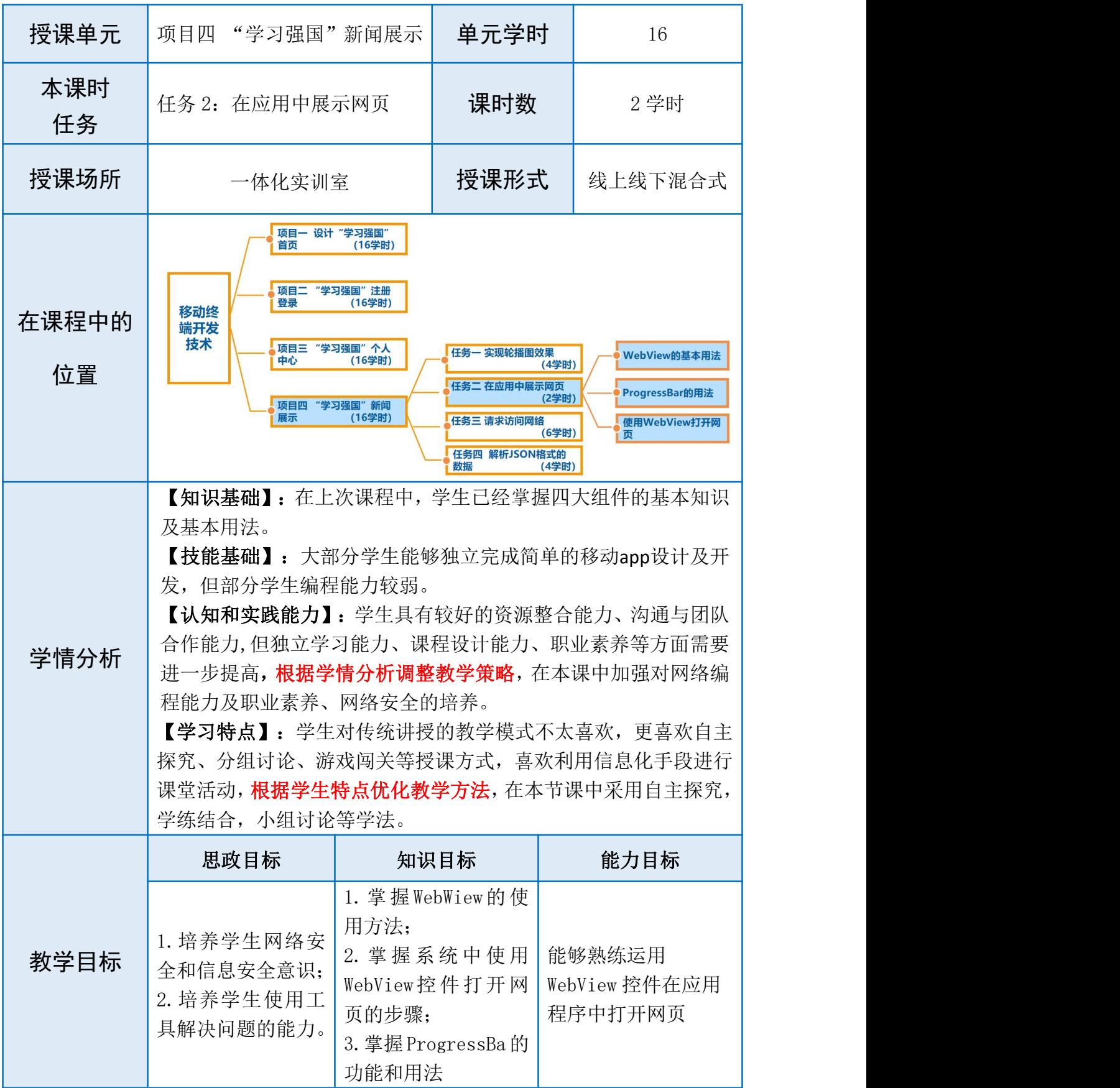

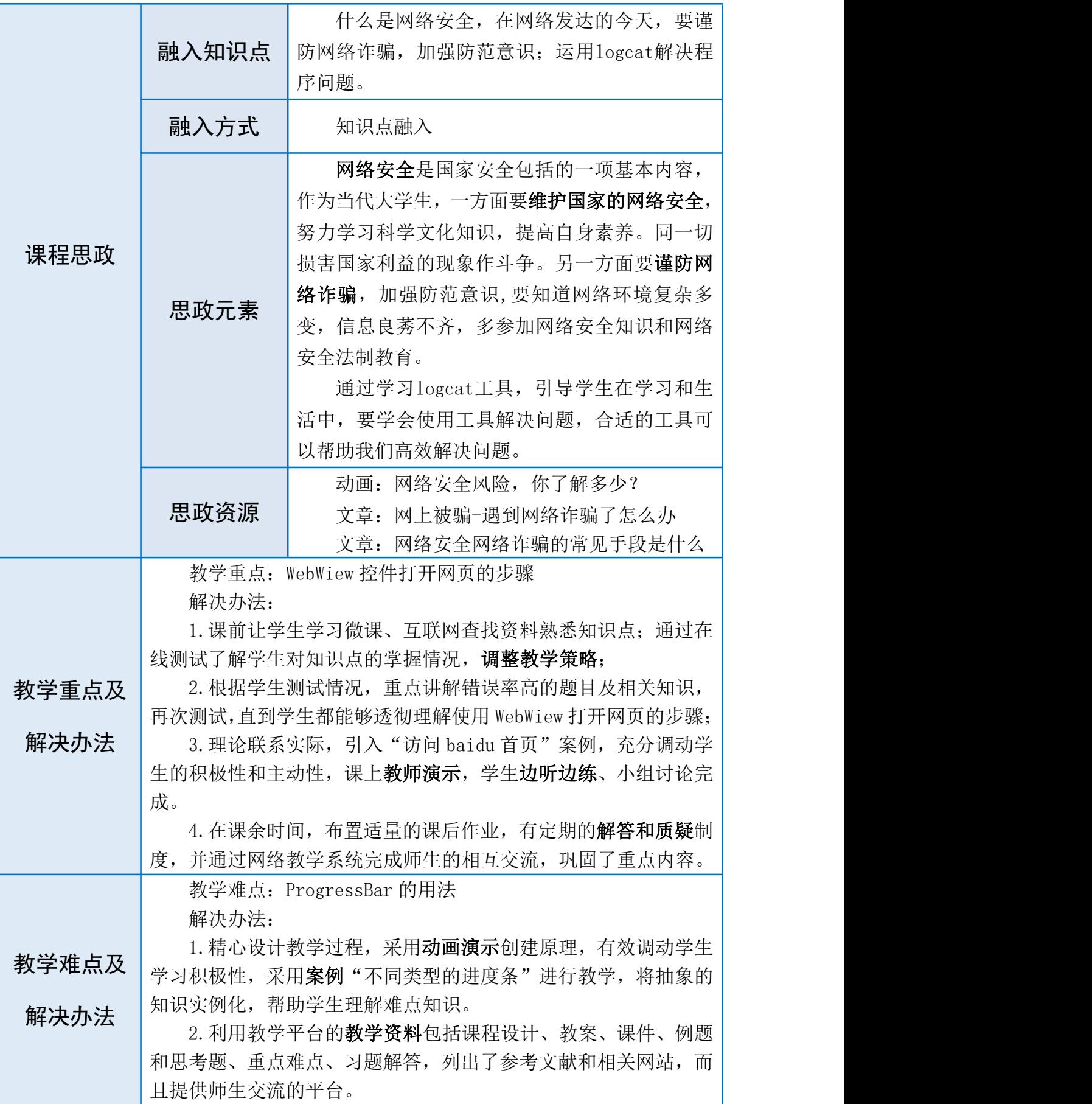

(描述如何结合课程定位,科学设计本单元的课程思政建设目标, 优化课程思政内容供给,将价值塑造、知识传授和能力培养紧密融 合等情况。)

一、课程定位

项目四"学习强国"新闻展示主要学习网络编程知识,为本课 程的难点知识,在课程体系中起到内容升华的作用。项目四主要培 养 学 生 运 用 WebView 控 件 在 应 用 中 展 示 网 页 、 使 用 HttpURLConnection 或者 Volly 请求访问网络、解析 JSON 格式数据 等,为移动 app 的网络开发打下基础。

## 二、本单元课程思政建设目标

**教学设计 | 问题**, 合适的工具可以帮助我们高效解决问题。课程共2学时,边 | 结合课程定位, "在应用中展示网页"内容是本课程的重点, 主要培养学生运用WebView控件展示网页的能力。以基础性、实用 性和可实践性案例为原则,学生由浅入深、循序渐进地学习 WebView、ProgressBar的用法。通过展示网页案例,引出网络安全 和信息安全的重要性。作为当代大学生,一方面要维护国家的网络 安全,努力学习科学文化知识,提高自身素养,同一切损害国家利 益的现象作斗争。另一方面要谨防网络诈骗,加强防范意识。通过 学习logcat工具,引导学生在学习和生活中,要学会使用工具解决 讲边练,全程案例驱动,以用促学。具体实施过程如下图所示:

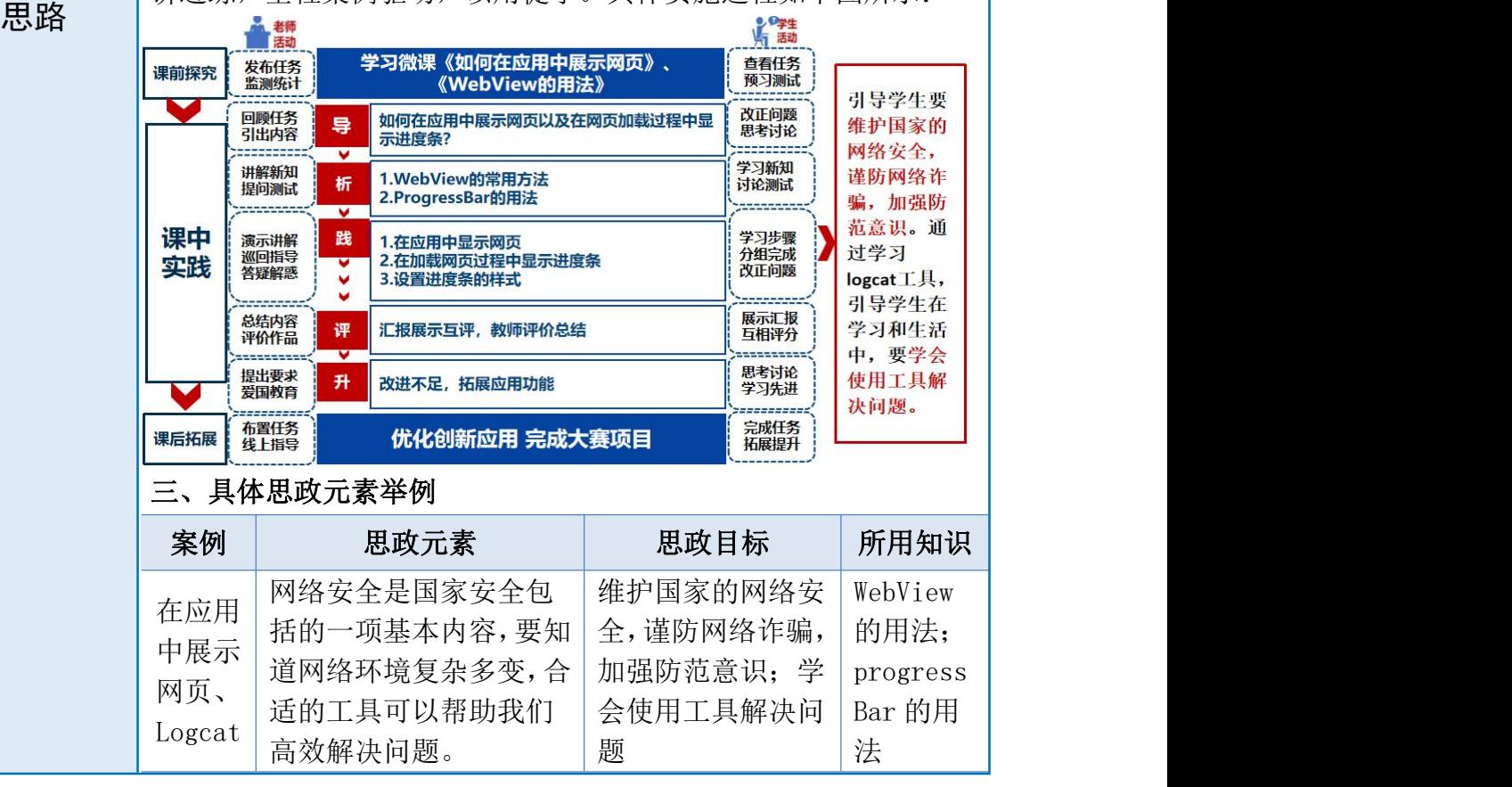

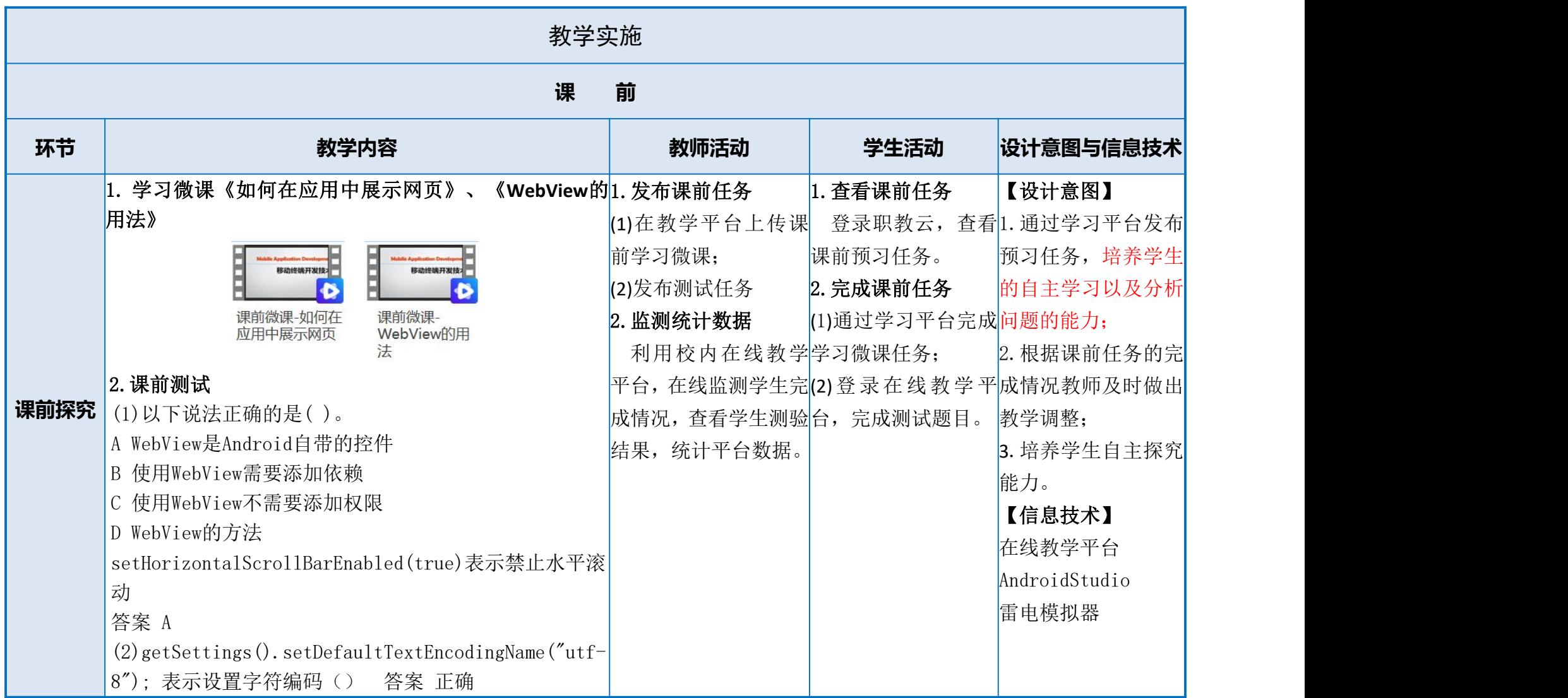

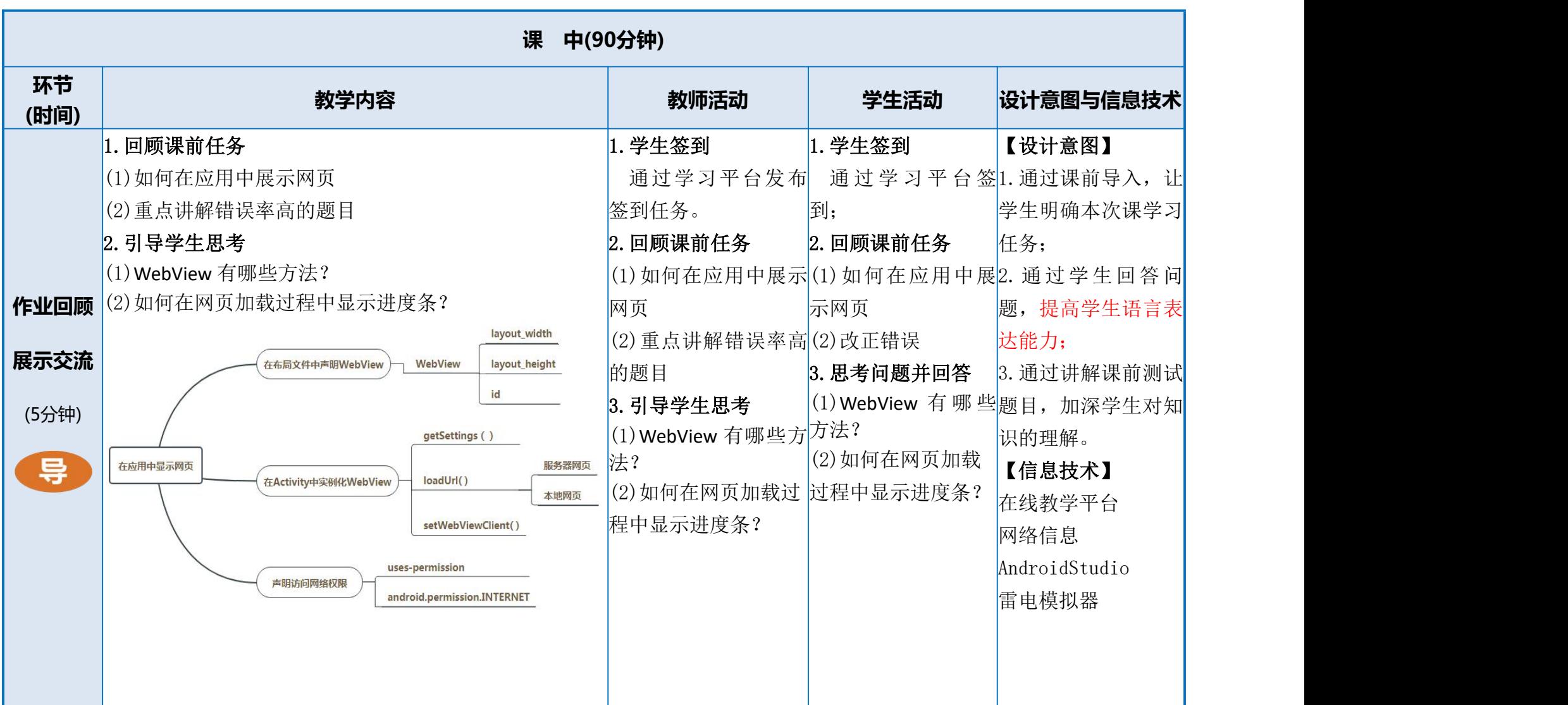

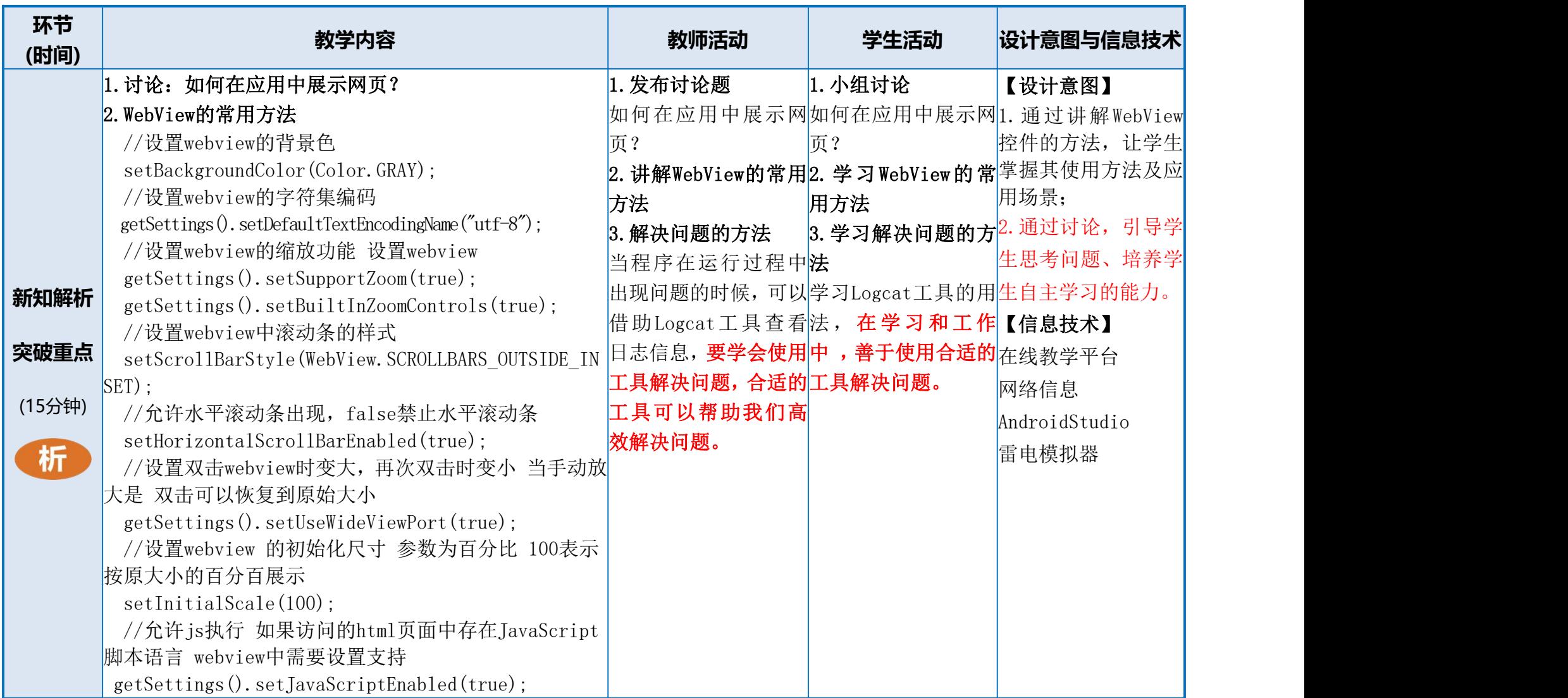

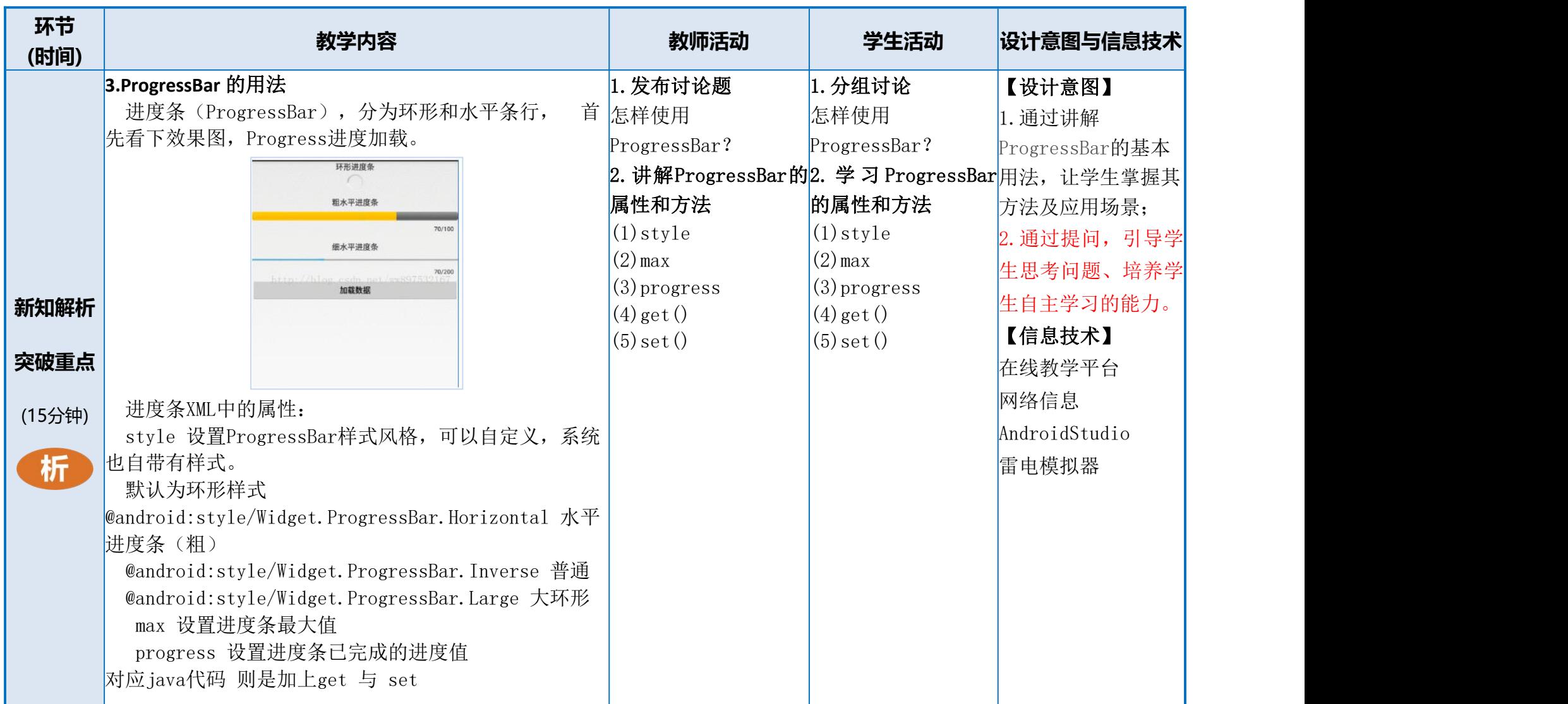

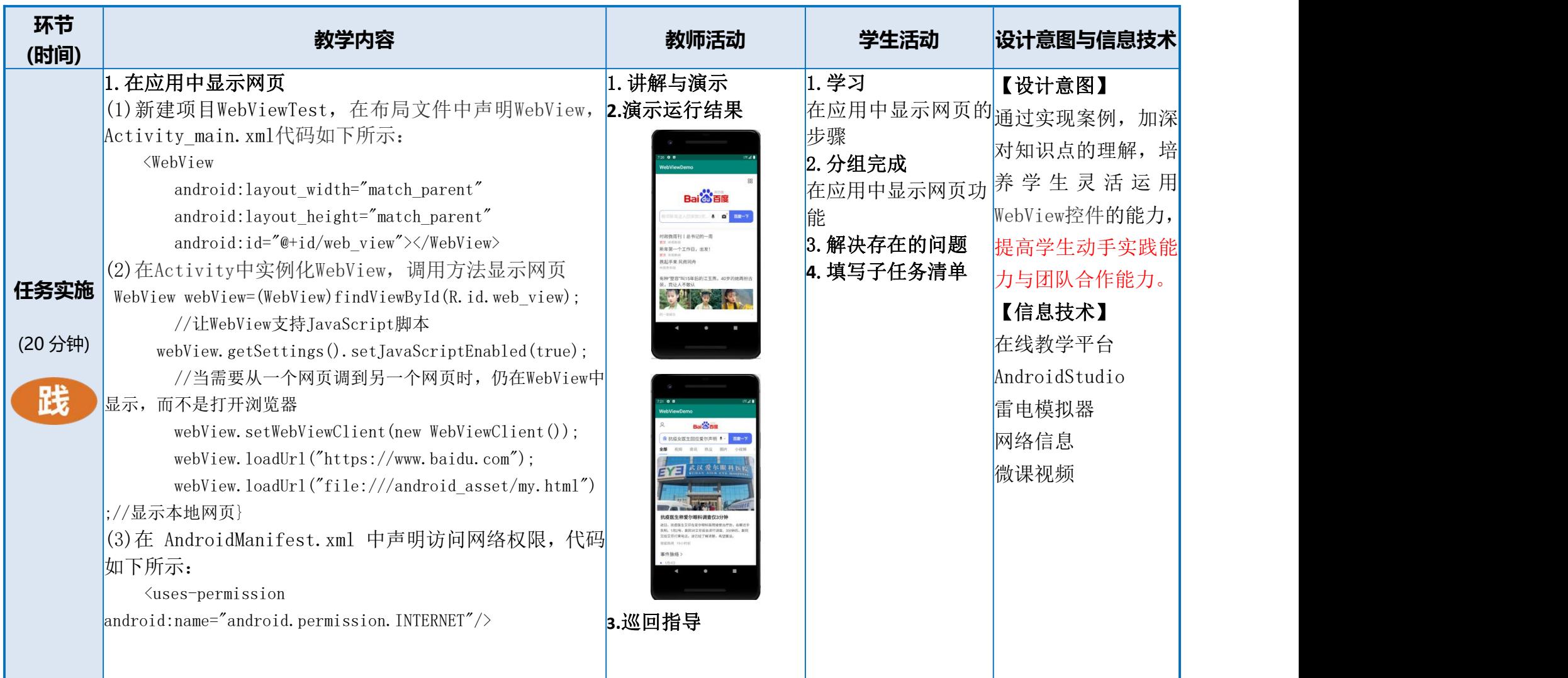

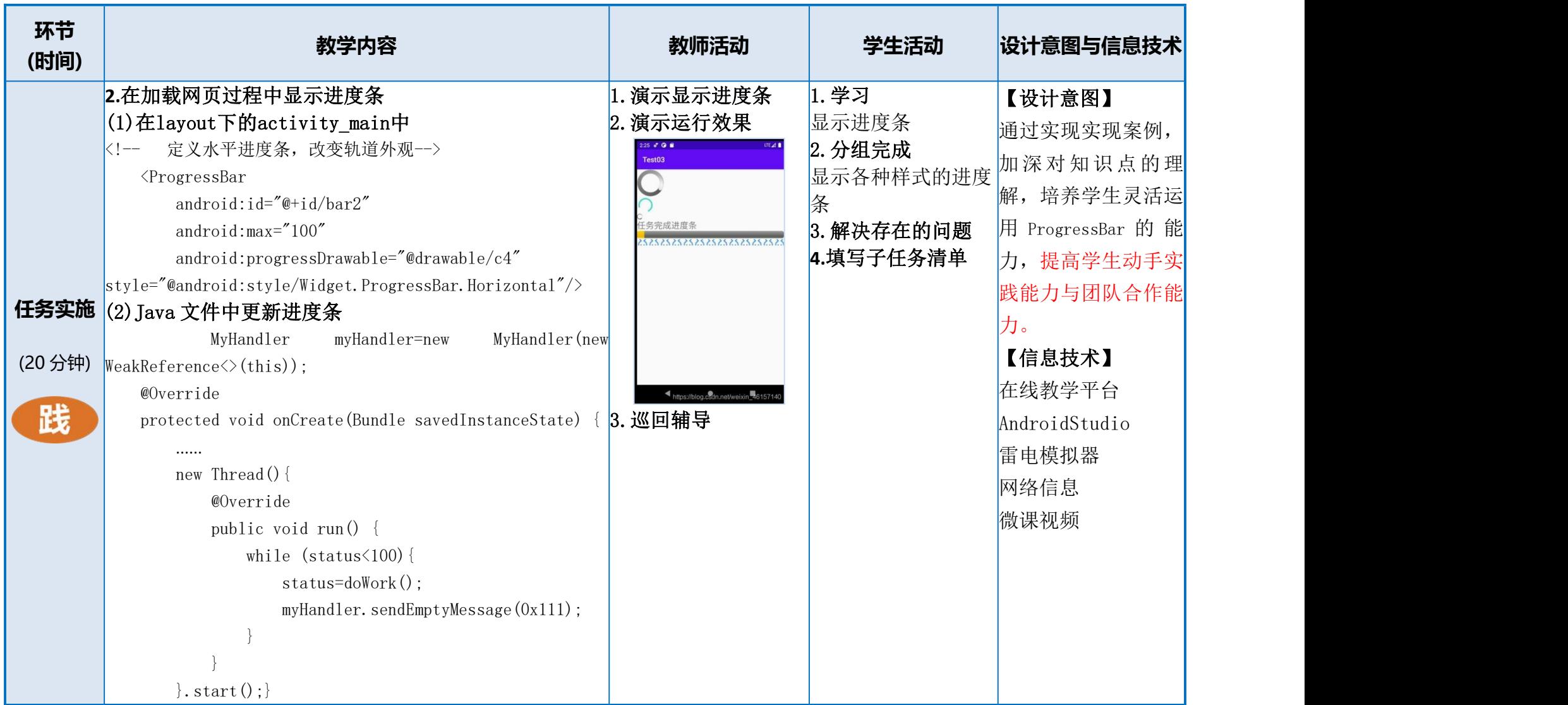

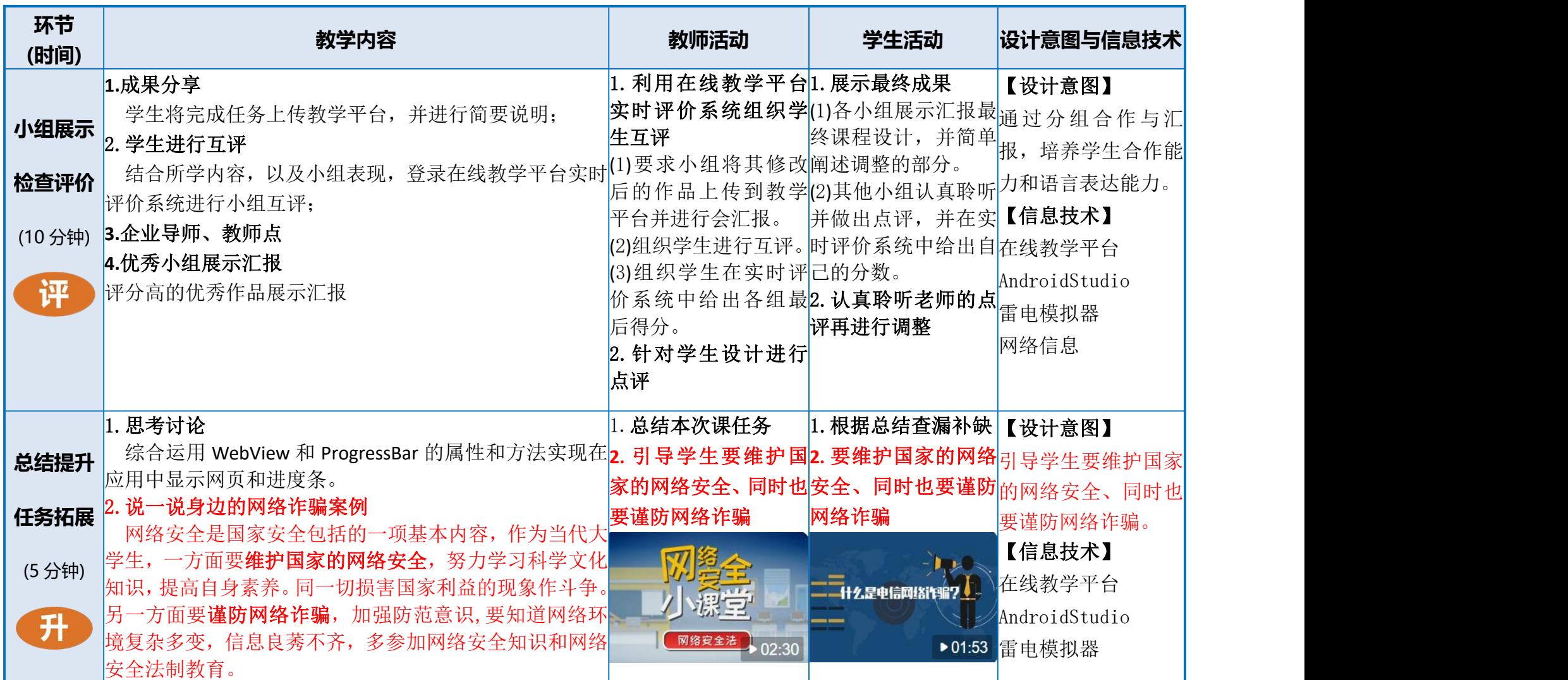

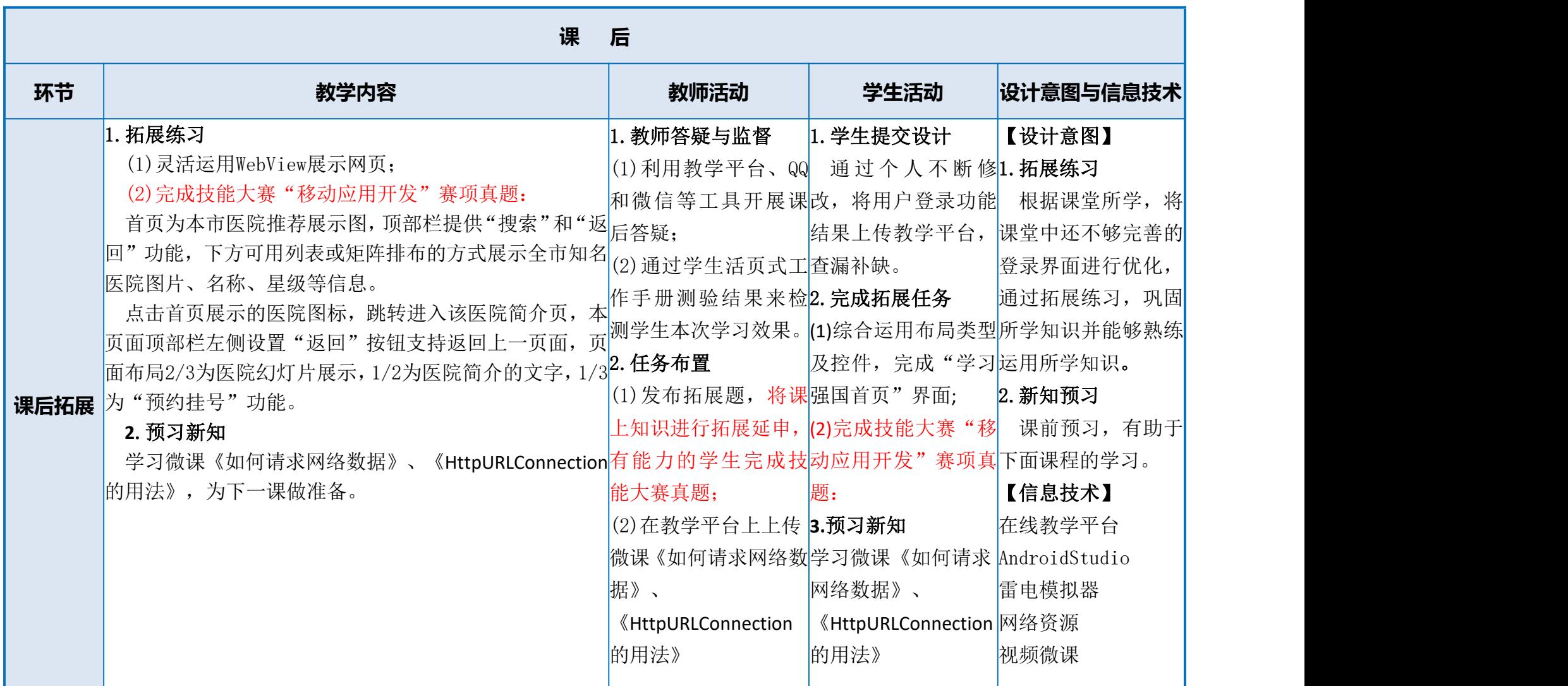

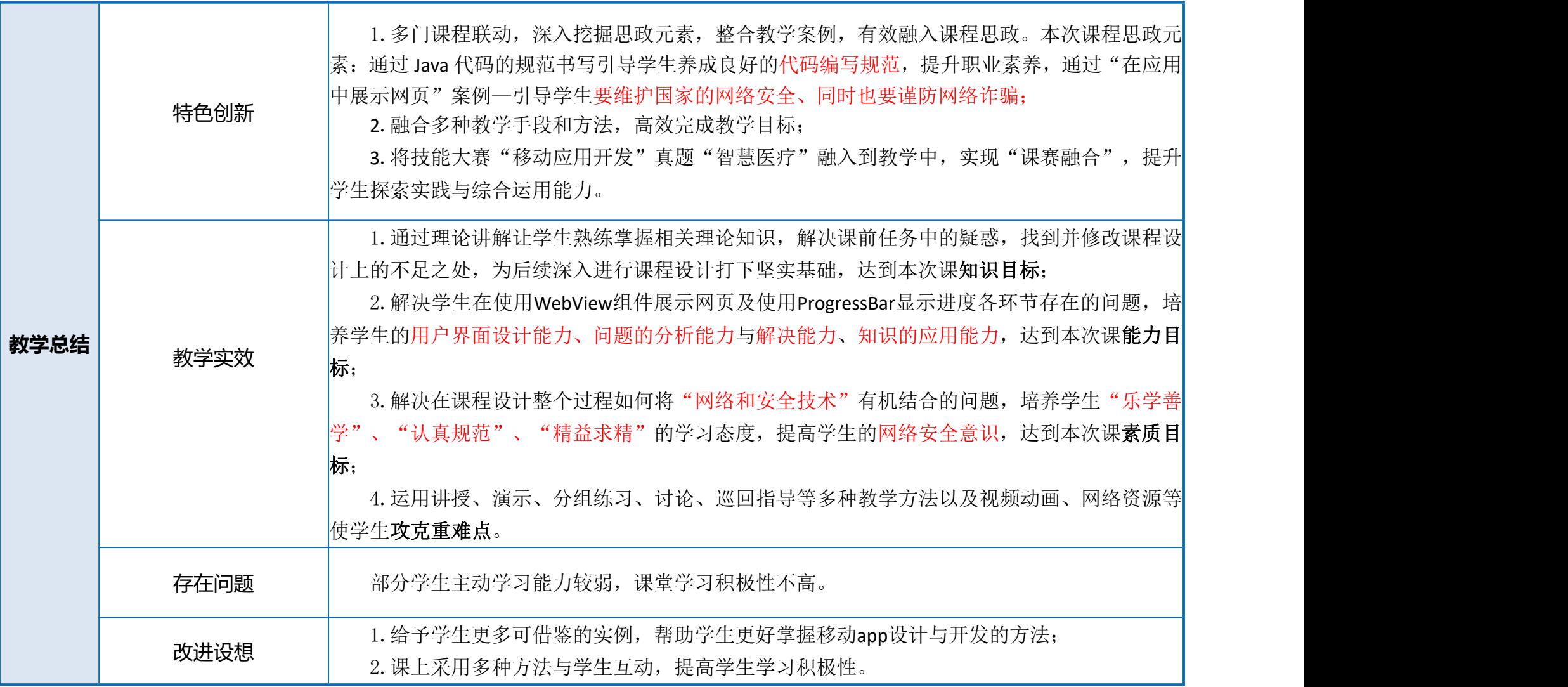